## CS 61A Final Exam Study Guide - Page 1

The interface for sets:

- · Membership testing: Is a value an element of a set?
- Adjunction: Return a set with all elements in s and a value v.
   Union: Return a set with all elements in set1 or set2.
- Intersection: Return a set with any elements in set1 and set2.

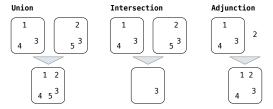

Proposal 1: A set is represented by a recursive list that contains no duplicate items.

**Proposal 2:** A set is represented by a recursive list with unique elements ordered from least to greatest.

Proposal 3: A set is represented as a Tree. Each entry is:
 Larger than all entries in its left branch and

• Smaller than all entries in its right branch

| 9                                                  | Proposal     | 1             | 2           | 3                |
|----------------------------------------------------|--------------|---------------|-------------|------------------|
| 5                                                  | Membership   | $\Theta(n)$   | $\Theta(n)$ | $\Theta(\log n)$ |
| 3 9                                                | Adjunction   | $\Theta(n)$   | $\Theta(n)$ | $\Theta(\log n)$ |
| / / \                                              | Union        | $\Theta(n^2)$ | $\Theta(n)$ | $\Theta(n)$      |
| 1 7 11                                             | Intersection | $\Theta(n^2)$ | $\Theta(n)$ | $\Theta(n)$      |
| If 9 is in the set, it is somewhere in this branch |              |               |             |                  |

Exceptions are raised with a raise statement.

raise <expression>

<expression> must evaluate to an exception instance or class.

Exceptions are constructed like any other object; they are just instances of classes that inherit from BaseException.

```
try:
<try suite>
except <exception class> as <name>:
    <except suite>
The <try suite> is executed first;
```

If, during the course of executing the

<try suite>, an exception is raised
that is not handled otherwise, and

If the class of the exception inherits from <exception class>, then

The <except suite> is executed, with <name> bound to the exception

Streams are lazily computed recursive lists

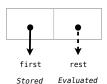

explicitly

```
class Stream(Rlist):
      is Stream(KISS):
def __init__(self, first, compute_rest=lambda: Stream.empty):
    if not callable(compute_rest):
        raise TypeError('compute_rest must be callable')
             self.first = first
            self._compute_rest = compute_rest
self._rest = None
      def rest(self):
            rest(seif):
if self._compute_rest is not None:
    self._rest = self._compute_rest()
    self._compute_rest = None
return self._rest
            __len__(self):
raise NotImplementedError('length not supported on Streams')
      def __repr__(self):
    return 'Stream({0}, <...>)'.format(repr(self.first))
def integer stream(first=1):
      def compute_rest():
    return integer_stream(first+1)
return Stream(first, compute_rest)
def filter_stream(fn, s):
                                                                     def map_stream(fn, s):
                                                                           if s is Stream.empty:
      if s is Stream.empty:
             return s
                                                                                  return s
      def compute_rest():
    return filter_stream(fn, s.rest)
                                                                           def compute_rest():
    return map_stream(fn, s.rest)
return Stream(fn(s.first),
       if fn(s.first):
              return Stream(s.first, compute_rest)
                                                                                                 compute_rest)
      else:
             return compute_rest()
def primes(pos_stream):
          def not_divisible(x):
            return x % pos_stream.first != 0

def compute_rest():
    return primes(filter_stream(not_divisible, pos_stream.rest))
```

return Stream(pos\_stream.first, compute\_rest)

```
A simple fact expression in the Logic language declares a
relation to be true.
                                                                             Ε
Language Syntax:
• A relation is a Scheme list.
• A fact expression is a Scheme list of relations.
logic> (fact (parent delano herbert))
logic> (fact (parent abraham barack))
logic> (fact (parent abraham clinton))
                                                                              D
                                                                                     G
logic> (fact (parent fillmore abraham))
logic> (fact (parent fillmore delano))
logic> (fact (parent fillmore grover))
                                                                   В
                                                                         С
logic> (fact (parent eisenhower fillmore))
```

Relations can contain relations in addition to atoms.

```
logic> (fact (dog (name abraham) (color white)))
logic> (fact (dog (name barack) (color tan)))
logic> (fact (dog (name clinton) (color white)))
logic> (fact (dog (name delano) (color white)))
logic> (fact (dog (name eisenhower) (color tan)))
logic> (fact (dog (name fillmore) (color brown)))
logic> (fact (dog (name grover) (color tan)))
logic> (fact (dog (name herbert) (color brown)))
```

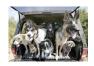

Variables can refer to atoms or relations in queries.

```
logic> (query (parent abraham ?child))
Success!
child: barack child: clinton
 ogic> (query (dog (name clinton) (color ?color)))
Success!
color: white
logic> (query (dog (name clinton) ?info))
Success!
info: (color white)
```

A fact can include multiple relations and variables as well:

Means <conclusion> is true if all <hypothesisk> are true.

(fact <conclusion> <hypothesis₀> <hypothesis₁> ... <hypothesisы>)

logic > (fact (child ?c ?p) (parent ?p ?c)) logic> (query (child herbert delano)) Success! logic> (query (child eisenhower clinton)) Failure. logic> (query (child ?child fillmore)) Success! child: abraham child: delano

child: grover A fact is recursive if the same relation is mentioned in a hypothesis and the conclusion.

```
logic> (fact (ancestor ?a ?y) (parent ?a ?y))
logic> (fact (ancestor ?a ?y) (parent ?a ?z) (ancestor ?z ?y))
logic> (query (ancestor ?a herbert))
Successi
a: delano
a: fillmore
a: eisenhower
```

The Logic interpreter performs a search in the space of relations for each query to find a satisfying assignment.

; (1), a simple fact (parent delano herbert) ; (2), from (1) and the 1st ancestor fact (ancestor delano herbert) (parent fillmore delano) ; (3), a simple fact (ancestor fillmore herbert); (4), from (2), (3), & the 2nd ancestor fact

Two lists append to form a third list if: • The first list is empty and the second and third are the same

• The rest of 1 and 2 append to form the rest of 3

```
logic> (fact (append-to-form () ?x ?x))
```

```
class Letters(object):
     """An iterator over letters."

def __init__(self):
    self.current = 'a'
          __next__(self):
if self.current > 'd':
          raise StopIteration
result = self.current
self.current = chr(ord(result)+1)
return result
     def __iter__(self):
    return self
def letters_generator():
        "A generator function."""
     current = 'a'
     while current <= 'd':
          yield current
           current = chr(ord(current)+1)
class LetterIterable(object):
    """An iterable over letters."""

def __iter__(self):
    current = 'a'
          current = 'a'
while current <= 'd':
               yield current
current = chr(ord(current)+1)
 A generator is an iterator backed
  by a generator function.
 When a generator function is
  called, it returns a generator.
```

```
letters = Letters()
>>> letters.__next__()
'a'
>>> letters.__next__()
'b'
>>> letters.__next__()
' c '
>>> letters.__next__()
'd'
>>> letters.__next__()
Traceback
StopIteration
>>> for x in Letters():
        print(x)
b
>>> for x in letters_generator():
        print(x)
а
h
d
>>> for x in LetterIterable():
        print(x)
b
```

## CS 61A Final Exam Study Guide - Page 2

Scheme programs consist of expressions, which can be:

Primitive expressions: 2, 3.3, true, +, quotient,
Combinations: (quotient 10 2), (not true), ...

Numbers are self-evaluating; symbols are bound to values. Call expressions have an operator and 0 or more operands.

A combination that is not a call expression is a special form:

- If expression: (if <predicate> <consequent> <alternative>)
   Binding names: (define <name> <expression>)
- New procedures: (define (<name> <formal parameters>) <body>)

```
> (define pi 3.14)
> (* pi 2)
6.28
                           x))
                     > (abs -3)
```

Lambda expressions evaluate to anonymous functions.

```
(lambda (<formal-parameters>) <body>)
Two equivalent expressions:
  (define (plus4 x) (+ x 4))
(define plus4 (lambda (x) (+ x 4)))
```

An operator can be a call expression too: ((lambda (x y z) (+ x y (square z))) 1 2 3)

- In the late 1950s, computer scientists used confusing names.

  cons: Two-argument procedure that creates a pair

  car: Procedure that returns the first element of a pair

  cdr: Procedure that returns the second element of a pair

  nil: The empty list
- They also used a non-obvious notation for recursive lists.

   A (recursive) Scheme list is a pair in which the second element is
- nil or a Scheme list.
  Scheme lists are written as space-separated combinations.
- A dotted list has an arbitrary value for the second element of the last pair. Dotted lists may not be well-formed lists.

```
> (define x (cons 1 2))
(1. 2) <
            Not a well-formed list!
> (car x)
> (cdr x)
> (cons 1 (cons 2 (cons 3 (cons 4 nil))))
(1234)
```

Symbols normally refer to values; how do we refer to symbols?

```
> (define a 1)
> (define b 2)
                 No sign of "a" and "b" in
> (list a b)
                    the resulting value
(12)
```

Quotation is used to refer to symbols directly in Lisp.

```
> (list 'a 'b)
(a b) -
                   Symbols are now values
> (list 'a b)
(a 2)
```

Quotation can also be applied to combinations to form lists. > (car '(a b c))

```
> (cdr '(a b c))
(b c)
```

Dots can be used in a quoted list to specify the second element of the final pair.

```
> (cdr (cdr '(1 2 . 3)))
```

However, dots appear in the output only of ill-formed lists.

```
> '(1 2 . 3)
                                1 • 2 3
(1 2 . 3)
> '(1 2 . (3 4))
(1 2 3 4)
                                        \rightarrow 2 \rightarrow 3 \rightarrow 4 \rightarrow nil
   '(1 2 3 . nil)
                                1 \longrightarrow 2 \longrightarrow 3 \longrightarrow nil
(1 2 3)
> (cdr '((1 2) . (3 4 . (5))))
(3 \ 4 \ 5)
```

The way in which names are looked up in Scheme and Python is called lexical scope (or static scope).

Lexical scope: The parent of a frame is the environment in which a procedure was defined. (lambda ...

**Dynamic scope:** The parent of a frame is the environment in which a procedure was called. (mu ...)

```
> (define f (mu (x) (+ x y)))
> (define g (lambda (x y) (f (+ x x))))
> (g 3 7)
13
```

A race condition is when multiple threads concurrently access the same data, and at least one mutates it

```
counter = [0]
               def increment():
                   counter[0] = counter[0] + 1
     Thread 0
                                 Thread 1
read counter[0]: 0
                            read counter[0]: 0
calculate 0 + 1: 1
write 1 -> counter[0]
                            calculate 0 + 1: 1
                             write 1 -> counter[0]
Possible final values
for counter[0]: 1, 2
```

A basic interpreter has two parts: a parser and an evaluator.

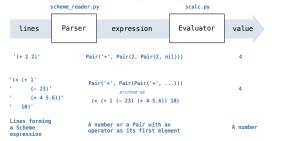

A Scheme list is written as elements in parentheses:

```
A recursive
(<element₀>)<element₁> ... <elementヵ>)
                                         Scheme list
```

Each <element> can be a combination or atom (primitive). (+ (\* 3 (+ (\* 2 4) (+ 3 5))) (+ (- 10 7) 6))

The task of parsing a language involves coercing a string representation of an expression to the expression itself. Parsers must validate that expressions are well-formed.

A Parser takes a sequence of lines and returns an expression.

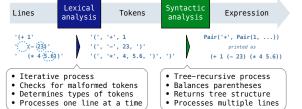

Syntactic analysis identifies the hierarchical structure of an expression, which may be nested.

Each call to scheme\_read consumes the input tokens for exactly one expression.

Base case: symbols and numbers

Recursive call: scheme\_read sub-expressions and combine them

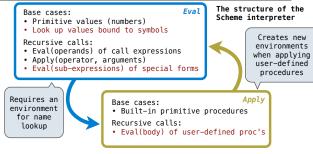

To apply a user-defined procedure, create a new frame in which formal parameters are bound to argument values, whose parent is the **env** of the procedure, then evaluate the body of the procedure in the environment that starts with this new frame.

```
(define (f s) (if (null? s) '(3) (cons (car s) (f (cdr s)))))
(f (list 1 2))
q: Global frame
                        LambdaProcedure instance [parent=q]
            s
[parent=q]
[parent=g]
[parent=q]
```

A procedure call that has not yet returned is active. Some procedure calls are tail calls. A Scheme interpreter should support an unbounded number of active tail calls.

A tail call is a call expression in a tail context, which are:

• The last body expression in a lambda expression Expressions 2 & 3 (consequent & alternative) in a tail context if expression

```
(define (factorial n k)
                                   (define (length s)
 (if (= n 0) k
                                     (if (null? s) 0
   (factorial (- n 1)
                                       (+ 1 ((length (cdr s))))))
               (* k n))))
                                                  Not a tail call
(define (length-tail s)
  (define (length-iter s n) ( Recursive call is a tail call
    (if (null? s) n
(length-iter (cdr s) (+ 1 n))))))
  (length-iter s 0) )
```